# Infragistics<sup>®</sup> ASP.NET 2014.2 Release Notes

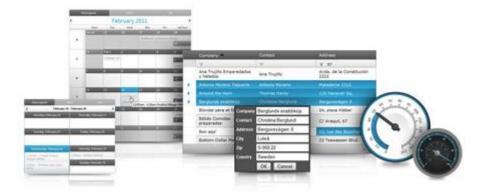

Accelerate your application development with ASP.NET AJAX controls built to be the fastest, lightest and most complete toolset for rapidly building high performance ASP.NET Web Forms applications.

#### Installation

| Downloading | Download 2014.2 Service Release here. |
|-------------|---------------------------------------|

#### **Release Notes**

| Component   | Product Impact | Description                                                                                                    |
|-------------|----------------|----------------------------------------------------------------------------------------------------|
| UltraChart  | Bug Fix        | When a single point is displayed in an UltraChart, the x axis label, displays in the middle, instead of below the chart. This is not valid when displaying multiple points. |
| UltraChart  | Bug Fix        | If UltraChart is defined inside an WebTab, then hovering the chart in Internet Explorer 11, causes script error to be thrown, saying that 'relativePos' is undefined.       |
| WebCaptcha  | Bug Fix        | When WebCaptcha is assigned to ASP.NET TextBox, refreshing the captcha causes Sys.ArgumentException to be thrown.                                                           |
| WebDataGrid | Bug Fix        | Hidden fields become visible at sorting after columns are re-defined.                                                                                                    |
| WebDataGrid | Bug Fix        | JavaScript error "\$IG is not defined" is thrown when async postback is made and the grid is not visible.                                                                   |
| WebDataGrid | Bug Fix        | When using a DropDownEditorProvider the Text of the provider is send to the RowUpdating event instead its Value.                                                            |
| WebDataGrid | Bug Fix        | DefaultColumnWidth setting is ignored for group columns.                                                                                                    |
| WebDataGrid | Bug Fix        | The RowEditingTemplate is displayed in the top left corner instead of next to the row in Internet Explorer 8 when the first column of the grid is hidden.                   |

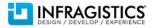

| WebDataGrid | Bug Fix | DataFormatString property of BoundDataField is missing from API docs.                                                                                                    |
|-------------|---------|----------------------------------------------------------------------------------------------------|
| WebDataGrid | Bug Fix | Async request failed with http exception when TemplateFields are displayed.                                                                                                    |
| WebDataGrid | Bug Fix | InvalidOperationException appears in the output window when the page that contains WebDataGrid is closed if some behaviors are enabled.                                                                                                    |
| WebDataGrid | Bug Fix | Hidden columns appear visible after refreshing the page and showing the grid.                                                                                                    |
| WebDataGrid | Bug Fix | Exception is thrown on postback when binding grid that has grouped columns.                                                                                                    |
| WebDataGrid | Bug Fix | Sorting of unbound grid column doesn't work correctly.                                                                                                    |
| WebDataGrid | Bug Fix | Header style is not applied via CssClass when CssClass is set in button click event.                                                                                                    |
| WebDataGrid | Bug Fix | ClearDataSource method causes NullReferenceException when both DataSource is null and Filtering.CaseSensitive is set to false.                                                                                                    |
| WebDataGrid | Bug Fix | Templated LinkButton disappears and the item command event is not fired when it's clicked if it's in a grouped column and one of the other columns is removed in runtime.                                                                       |
| WebDataGrid | Bug Fix | When AutoPostBackFlags for RowSelectionChanged is set to true cannot open a cell in edit mode.                                                                                                    |
| WebDataGrid | Bug Fix | If in a WebDataGrid with Multi-Column Headers behavior enabled, the data is cleared using the ClearDataSource method and then rebound again, an error with the message "The given key was not present in the dictionary." is thrown.            |
| WebDataGrid | Bug Fix | If WebDataGrid has ColumnFixing behavior enabled, while the grid width is not defined, then<br>"Unable to get property 'offsetWidth' of undefined or null reference" error is thrown, when the<br>sample is opened in the Internet Explorer 11. |
| WebDataGrid | Bug Fix | When WebDataGrid has RowEditingTemplate enabled as editing behavior, then TemplateClosing and TemplateClosed are fired twice instead of once.                                                                                                   |
| WebDataGrid | Bug Fix | When WebDataGrid has ColumnFixing and GroupedField behaviors enabled, then fixing a column and clearing that fix, doesn't restore the default state.                                                                                            |

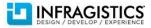

| WebDataGrid                       | Bug Fix | If WebDataGrid has Editing behavior enabled and has several DropDownProviders, each of them with PageSize properties set to 1000, then trying to change the value for some of the providers, while grid row is in editing mode, causes an unresponsive script error to be thrown in Internet Explorer 8.                                        |
|-----------------------------------|---------|----------------------------------------------------------------------------------------------------|
| WebDataGrid                       | Bug Fix | If WebDataGrid has Batch Updating behavior enabled and defines a column of type<br>UnboundCheckBoxField, then clicking on the checkbox, triggering a postback to the server, and<br>then unchecking the checkbox and triggering a postback again, "A potentially dangerous<br>Request.Form value was detected from the client" error is thrown. |
| WebDataGrid                       | Bug Fix | If WebDataGrid visibility is hidden by default and in the same time the grid has Multi-Column headers behavior enabled, then setting the visibility of the grid to true, causes KeyNotFoundException to be thrown.                                                                                                    |
| WebDataGrid                       | Bug Fix | When WebDataGrid Grouping behavior is enabled, and if new columns and rows are added programmatically and he grid is rebound, then server-side exception is thrown.                                                                                                    |
| WebDataGrid                       | Bug Fix | If WebDataGrid has VirtualScrolling and Selection behaviors enabled, then if we scroll the grid to fetch records asynchronously and click randomly some of the new rows, then occasionally some of the records are not selectable.                                                                                                    |
| WebDataGrid (Activation)          | Bug Fix | Programmatically setting Active/Selected cell doesn't enable Excel cell navigation.                                                                                                    |
| WebDataGrid (Add Row)             | Bug Fix | While adding new row type long text, the columns headers disappear                                                                                                    |
| WebDataGrid (Batch Updating)      | Bug Fix | Row updating not working when there is BoundCheckbox Column<br><b>Note:</b><br>When WebDataGrid has updating behavior enabled and has column bound to checkbox fields,<br>then updating is not working properly.                                                                                                    |
| WebDataGrid (Column<br>Summaries) | Bug Fix | In Internet Explorer opening a column summary will prevent any subsequent summary to open for other column.                                                                                                    |

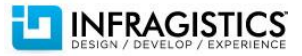

| WebDataGrid (Editing)        | Bug Fix | Filter in DropDownProvider remains after going to a different cell in the column.                                                                                                    |
|------------------------------|---------|----------------------------------------------------------------------------------------------------|
| WebDataGrid (Editing)        | Bug Fix | When selecting a value from drop-down and then clicking on other cell a JavaScript error is thrown.                                                                                      |
| WebDataGrid (Editing)        | Bug Fix | When there is WebDropDown editor provider and deleting a cell value "null" is displayed instead of empty text.                                                                           |
| WebDataGrid (ExcelCopyPaste) | Bug Fix | When copying from a cell with Ctrl+C, user is prompted to Allow/Deny access to clipboard, the cell enters edit mode with "c" in the input.                                               |
| WebDataGrid (Filtering)      | Bug Fix | The ExcelFiltering drop-down is cut off when browser is resized to about a third of its width or less.                                                                                   |
| WebDataGrid (Filtering)      | Bug Fix | When filtering is disabled for a column the filter cell does not look correct.                                                                                                    |
| WebDataGrid (Filtering)      | Bug Fix | When page is scrolled left the ExcelFiltering drop-down position is not correct.                                                                                                    |
| WebDataGrid (Row Editing)    | Bug Fix | OnRowUpdating isn't being fired for cells with DropDownProvider that has EnableAutoFiltering set to Server.                                                                              |
| WebDataGrid (Selection)      | Bug Fix | RowSelectionChanging event is fired 2 times.                                                                                                    |
| WebDataGrid (Templates)      | Bug Fix | When a column has template applied after sorting of the column the values in the template are empty.                                                                                     |
| WebDataMenu                  | Bug Fix | The page freezes while hovering over the items and sub items in Internet Explorer 11.                                                                                                    |
| WebDataMenu                  | Bug Fix | When clicked in Internet Explorer 7 on text or image in menu item does not redirects to Url.                                                                                             |
| WebDataMenu                  | Bug Fix | Item doesn't get clicked when clicking over the text of the item.                                                                                                    |
| WebDataMenu                  | Bug Fix | If WebDataMenu defines a template that contains an ASP.NET button control inside, then triggering a request, by clicking the button, causes "Cross Origin Request blocked on" exception. |
| WebDataPicker                | Bug Fix | When WebDataPicker date in the calendar is hovered with the mouse, in Internet Explorer 10, then the style for a hovered item is not applied.                                            |

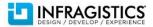

| WebDataTree         | Bug Fix | A JavaScript error "Uncaught TypeError: Cannot read property 'src' of undefined" is thrown when adding tree node with right click.                                                                                                    |
|---------------------|---------|----------------------------------------------------------------------------------------------------|
| WebDocumentExporter | Bug Fix | When WebDataGrid that contains Norwegian characters, is exported to PDF, in the document the Norwegian letters are presented as their HTML numbers. Now the PDF exporter decodes the symbols before exporting them.                                                                                                    |
| WebDropDown         | Bug Fix | The DropDownItems' Target property does not work.                                                                                                    |
| WebDropDown         | Bug Fix | WebDataGrid inside ItemTemplate throws error on DataBind.                                                                                                    |
| WebDropDown         | Bug Fix | First value in WebDropDownEditor provider is selected when a Space key is pressed in the input field of the provider with already entered number.                                                                                                    |
| WebDropDown         | Bug Fix | Cannot read property 'keyCode' of undefined ' exception is thrown when<br>EnableAutoFiltering="Client".                                                                                                    |
| WebDropDown         | Bug Fix | Paging numbers disappear when filtering a value<br><b>Note:</b><br>The DropDownProvider EnableViewState property should be set to false in order for a server filter<br>to not be persisted through postback. This will also eliminate the visual issue of the pager going<br>outside of its container. The ViewState is in conflict with the DropDownProvider client state in this<br>particular case.<br><editorcontrol enableviewstate="false"></editorcontrol> |
| WebExcelExporter    | Bug Fix | "Print object" property is not maintained on objects inside imported Excel workbooks when<br>exporting.<br><b>Note:</b><br>Fixed an issue in the Excel library where the print and locked settings for shapes were getting lost<br>when loading a 2007 format file.                                                                                                    |

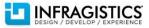

| WebExcelExporter | Bug Fix | NullReferenceException is thrown upon loading Excel.<br><b>Note:</b><br>Fixed an issue in the Excel library where loading certain format strings from a workbook file were<br>causing a NullReferenceException.                                                                                                    |
|------------------|---------|----------------------------------------------------------------------------------------------------|
| WebExcelExporter | Bug Fix | Unable to set a hyperlink formula/style<br><b>Note:</b><br>Added support for hyperlinks in the Excel library. There is now a WorksheetHyperlink class to<br>represent a hyperlink, a Worksheet.Hyperlinks collection to hold the hyperlinks on the worksheet,<br>a WorksheetCell.GetHyperlink() method to get the effective hyperlink on a cell (either obtained<br>from the Hyperlinks collection or applied by a formula containing a HYPERLINK function), and a<br>WorksheetRow.GetCellHyperlink(int) method to get a cell's hyperlink without needing to allocate<br>a WorksheetCell instance. |
| WebExcelExporter | Bug Fix | "NullReferenceException: Object reference not set to an instance of an object." thrown when trying to export with CellBorderLineStyle set to anything different than Default                                                                                                    |
| WebExcelExporter | Bug Fix | Filtering is lost when exporting if Paging is Enabled and DataExportMode is set to AllDataInDataSource.                                                                                                    |
| WebExcelExporter | Bug Fix | Exporting WebHierarchicalDataGrid with Summaries while using German culture with decimals throws exception.                                                                                                    |
| WebExcelExporter | Bug Fix | If an excel file, with different font sizes for some of the cells, is loaded from the Excel engine and saved, "Excel found unreadable content" exception is thrown.                                                                                                    |

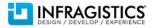

| WebExcelExporter | Bug Fix | If we want to cancel the export of a certain grid row, setting the Cancel property to true will cause<br>canceling the export of the entire grid.<br>If you want to cancel the row exporting of the first two rows you will need the following code:<br>void WebExcelExporter1_RowExporting(object sender, ExcelRowExportingEventArgs e)<br>{<br>if(e.CurrentRowIndex >= 1 && e.CurrentRowIndex <= 2) {<br>e.Cancel = true;<br>}<br>}<br>Note that if there is a header, then the header row has CurrentRowIndex = 0, the same is valid for<br>the footer and summaries rows, but there CurrentRowIndex is equal to one of the last indexes. |
|------------------|---------|----------------------------------------------------------------------------------------------------|
| WebExcelExporter | Bug Fix | If an excel file is loaded from the Excel engine and saved again, the location and font size of<br>headers and footers are changed.<br>We did not have support for the options "Scale with Document" and "Align with Page Margins" for<br>headers and footers. Now we support this for print options on the worksheet and custom views.<br>They are exposed via new properties on PrintOptions: ScaleHeadersAndFootersWithDocument<br>and AlignHeadersAndFootersWithMargins.                                                                                                    |
| WebExplorerBar   | Bug Fix | Items remain when containing collection is cleared                                                                                                    |
| WebExplorerBar   | Bug Fix | WebExplorerBar.Groups.Clear() is causing 'System.NullReferenceException'                                                                                                    |

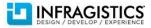

| WebHierarchicalDataGrid | Bug Fix | When IsSelfReference is set for a band an error is thrown: "Error during serialization or deserialization using the JSON JavaScriptSerializer"                                                                                                    |
|-------------------------|---------|----------------------------------------------------------------------------------------------------|
| WebHierarchicalDataGrid | Bug Fix | <pre>HeaderCheckbox checkstate logic results in incorrect output<br/>Note:<br/>There are various errors in attached application. Some of them:<br/>1. The "set" methods expect a parameter within (), but not outside statements like<br/>columnWithCheckbox.set_headerChecked() == true;<br/>Application may use<br/>columnWithCheckbox.set_headerChecked(true);<br/>2. A call to checkBoxCell.set_value() may modify value/checkbox located in parent column of<br/>cell. Therefore, a loop with statement like<br/>cell.set_value(columnWithCheckbox.get_headerChecked());<br/>will produce unexpected result. If header was checked and any cell in column had unchecked<br/>state, then after aCell.set_value(true), its parent column gets unchecked state, and<br/>columnWithCheckbox.get_headerChecked() will return false for all further iterations in loop.<br/>Suggestion: create a var before loop and use it to set values of cells. Example:<br/>var val = columnWithCheckbox.get_headerChecked();<br/>for () {<br/><br/>cell.set_value(val);<br/>}<br/>When WebHierarchicalDataGrid has UnboundCheckBoxField, if we try to set the header check<br/>state, using the client-side API, it is not set properly.</pre> |

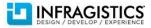

| WebHierarchicalDataGrid | Bug Fix | Hidden Column show after grouping a grid, located in an IFRAME. Happens after another grid located in a second IFRAME has been filtered and AJAX is enabled.                                           |
|-------------------------|---------|----------------------------------------------------------------------------------------------------|
| WebHierarchicalDataGrid | Bug Fix | When there's a hidden column for the child band the Delete button gets stuck to the first child row.                                                                                                   |
| WebHierarchicalDataGrid | Bug Fix | Load on demand issue when expanding parent row and populate children.                                                                                                    |
| WebHierarchicalDataGrid | Bug Fix | ParentRow items don't have values.                                                                                                    |
| WebHierarchicalDataGrid | Bug Fix | When defining controls in header template inside a GroupField, the controls are not available on postback.                                                                                             |
| WebHierarchicalDataGrid | Bug Fix | When GroupAreaVisibility is initially set to Hidden, it could not be changed to Visible using a postback toggle button.                                                                                |
| WebHierarchicalDataGrid | Bug Fix | Getting significantly slow to expand a node after several expansions with LoadOnDemand.                                                                                                    |
| WebHierarchicalDataGrid | Bug Fix | IndexOutOfRangeException during postback after selecting item from a DropDownProvider.                                                                                                    |
| WebHierarchicalDataGrid | Bug Fix | "Failed to load ViewState" error on postback with a button on a template field in child band.                                                                                                    |
| WebHierarchicalDataGrid | Bug Fix | FindControl method returns null.                                                                                                    |
| WebHierarchicalDataGrid | Bug Fix | RowNotInTableException is thrown, after applying any behavior for a child band, when the whole data source is not provided initially and manually handling grid binding in ContainerGridBinding event. |
| WebHierarchicalDataGrid | Bug Fix | If WebHierarchicalDataGrid has Sorting and Grouping behaviors enabled, if we expand a row and sort a column from the child band, then if we try to group by a column, JavaScript exception is thrown.  |
| WebHierarchicalDataGrid | Bug Fix | When HierarchicalDataGrid has multi-column headers and has multiple hierarchy, expanding a band from a second level, causes the asynchronous request to fail.                                          |

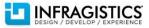

| WebHierarchicalDataGrid                     | Bug Fix | When WebHierarchicalDataGrid has Editing behavior enabled, and has three or more levels of hierarchy, if we double click a cell in child band and enter editing mode, then if we try to expand the a child band of the current band, the cell stays in edit mode and the child band cannot be expanded.                                                                                       |
|---------------------------------------------|---------|----------------------------------------------------------------------------------------------------|
| WebHierarchicalDataGrid                     | Bug Fix | When WebHierarchicalDataGrid has Paging and Sorting behavior s enabled and has defined an unbound column, and if we try to sort the unbound column, the values in that column become empty instead of being sorted.                                                                                                    |
| WebHierarchicalDataGrid                     | Bug Fix | When a child band of the WebHierarchicalDataGrid have not items by defualt, even enabling the adding behavior will not allow to add new rows to that child band and the band will not have expand indicator.                                                                                                    |
| WebHierarchicalDataGrid<br>(Batch Updating) | Bug Fix | MissingRecordException thown when row is updated with BatchUpdating and EnableAutoFiltering<br>is set to Server on a DropDownProvider<br><b>Note:</b><br>When WebDataGrid has BatchUpdating feature enabled and the grid uses DropDownProvider,<br>with its EnableAutoFiltering option set to "server", then if we try to update a row in the grid, then<br>MissingRecordException is thrown. |
| WebHierarchicalDataGrid<br>(Column Moving)  | Bug Fix | When moving a column in child grid for a second time the column doesn't move.                                                                                                    |
| WebHierarchicalDataGrid (Row<br>Editing)    | Bug Fix | RowUpdating event not firing after first postback                                                                                                    |
| WebHierarchicalDataGrid (Row<br>Editing)    | Bug Fix | Editors do not appear in the correct location for child bands when scrolling and using Internet Explorer 8 compatibility mode with Internet Explorer 8 document mode.                                                                                                    |
| WebHierarchicalDataSource                   | Bug Fix | RowNotInTableException is thrown when the whole data source is not provided initially and manually handling grid binding in ContainerGridBinding event                                                                                                    |
| WebHtmlEditor                               | Bug Fix | Context menu does not appear after an async postback.                                                                                                    |

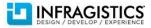

| WebHtmlEditor    | Bug Fix | "Attempt by a security transparent method to access security critical type<br>'System.Web.UI.Design.ControlDesigner' failed" exception is thrown when trying to change the<br>language of the control.                                                                                                    |
|------------------|---------|----------------------------------------------------------------------------------------------------|
| WebHtmlEditor    | Bug Fix | If several WebHtmlEditors are placed in a web page, and the last one have ClientIDMode set to "Static", if we scroll to the bottom of the last editor and try to bold the text that is placed there, then in Internet Explorer 9, the last editor is accidentally scrolled to the top.                                                                                                    |
| WebImageButton   | Bug Fix | Button style cursor setting not respected when enabled from JavaScript after disable appearance set to default at initialization                                                                                                    |
| WebImageButton   | Bug Fix | When WebImageButton is dragged and dropped in the Visual Studio designer, and if we try to manage the image presets using the WebImageButton Smart Tag and its designer, by setting the Macintosh preset, the button appearance will not rendered in the designer preview.<br>If an ImageDirectory property is set to points to a relative to the project root path, images are retrieved directly from that absolute path for the presets preview.<br>If the default value of the ImageDirectory is used, which is ig_common/images, IIS needs to be installed and running and the ig_common virtual directory needs to be available. If IIS is available on the machine, while installing the Infragistics Suite, the ASP.NET installer will automatically create that directory. |
| WebMaskEditor    | Bug Fix | When content is pasted using a context menu it is not formatted the same as when Ctrl+V paste is used                                                                                                    |
| WebMonthCalendar | Bug Fix | Weekend days' selected style is overridden by the weekend day's style.                                                                                                    |
| WebPercentEditor | Bug Fix | If WebPercentEditor DisplayFactor property is set to 100, and if a value of 80 is entered in editor, when the editor loses focus then it shows 80% as a value instead of 0.8.                                                                                                    |

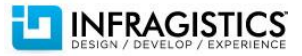

| WebSpellChecker       | Bug Fix | Visible custom dictionary path<br><b>Note:</b><br>This property is no longer transmitted to the client. Note that it should either be set in the aspx or<br>always set on load because it cannot be persisted by the control on postback. |
|-----------------------|---------|----------------------------------------------------------------------------------------------------|
| WebSpellChecker       | Bug Fix | The modal dialog of the SpellChecker that shows the result and recommends correct words, is partially visible in Internet Explorer.                                                                                                    |
| WebSpellCheckerDialog | Bug Fix | Custom Dialog sample for the spellcheker is not working in Chrome.                                                                                                    |
| WebTab                | Bug Fix | UserControl content is lost after postback if UserControlUrl is set only on the initial load.                                                                                                    |
| WebTextEditor         | Bug Fix | Cannot enter a left parenthesis on the input field.                                                                                                    |
| WebUpload             | Bug Fix | Memory leak on the server as page is refreshed several times.                                                                                                    |
| WebUpload             | Bug Fix | ClientID is always the last UserControl on the form.                                                                                                    |

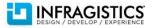